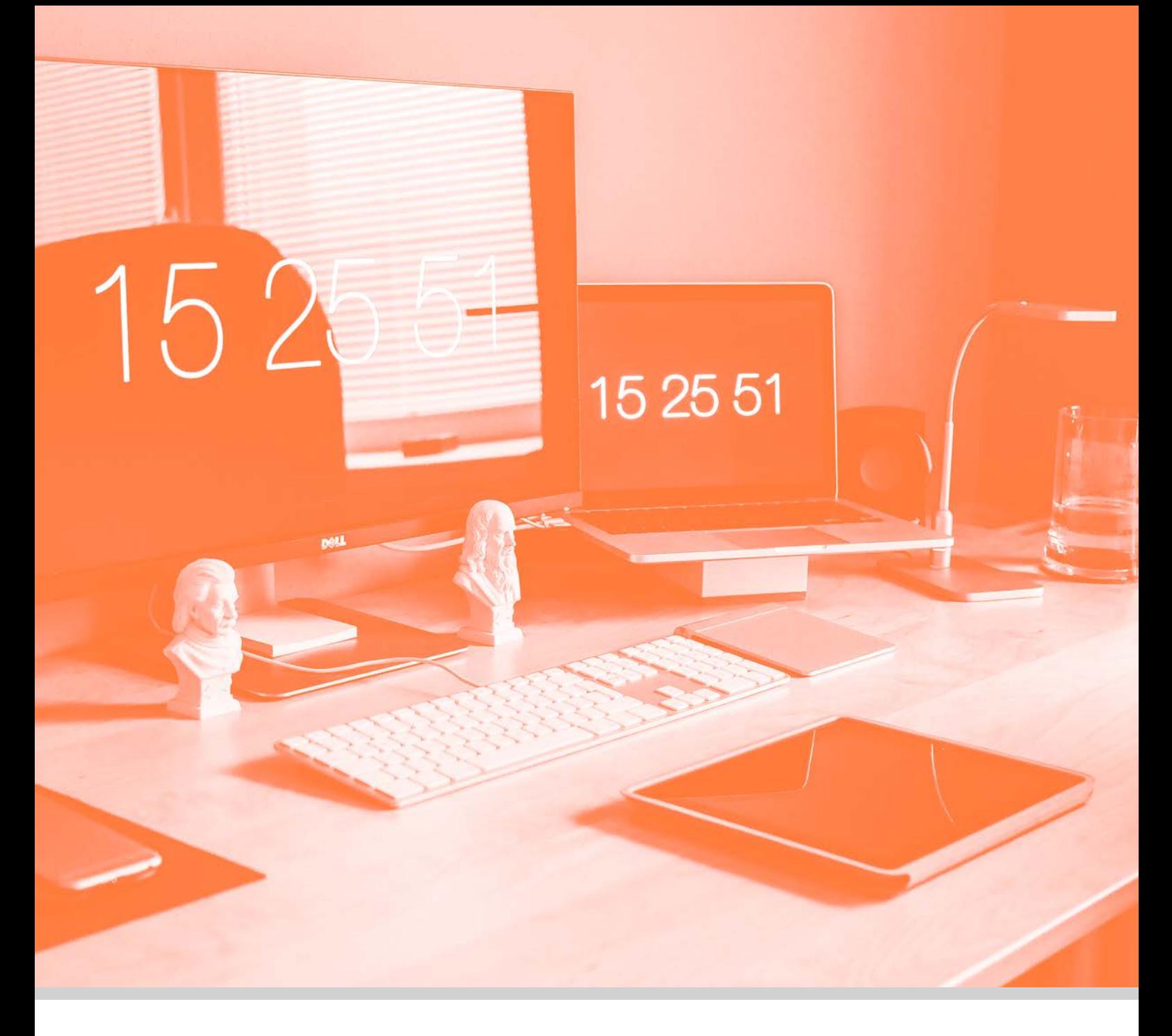

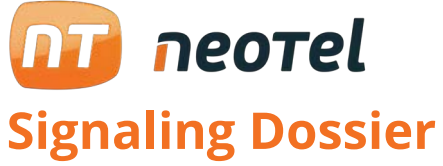

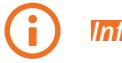

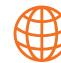

*Information*  $\bigoplus$  *www.neotel2000.com*  $\bigotimes$  **Contact** 

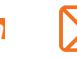

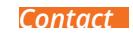

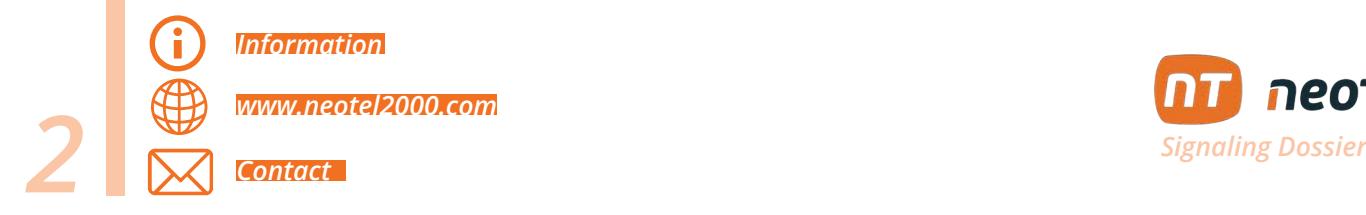

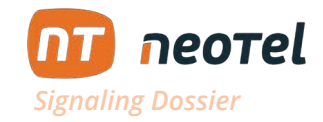

## **E** YouTube

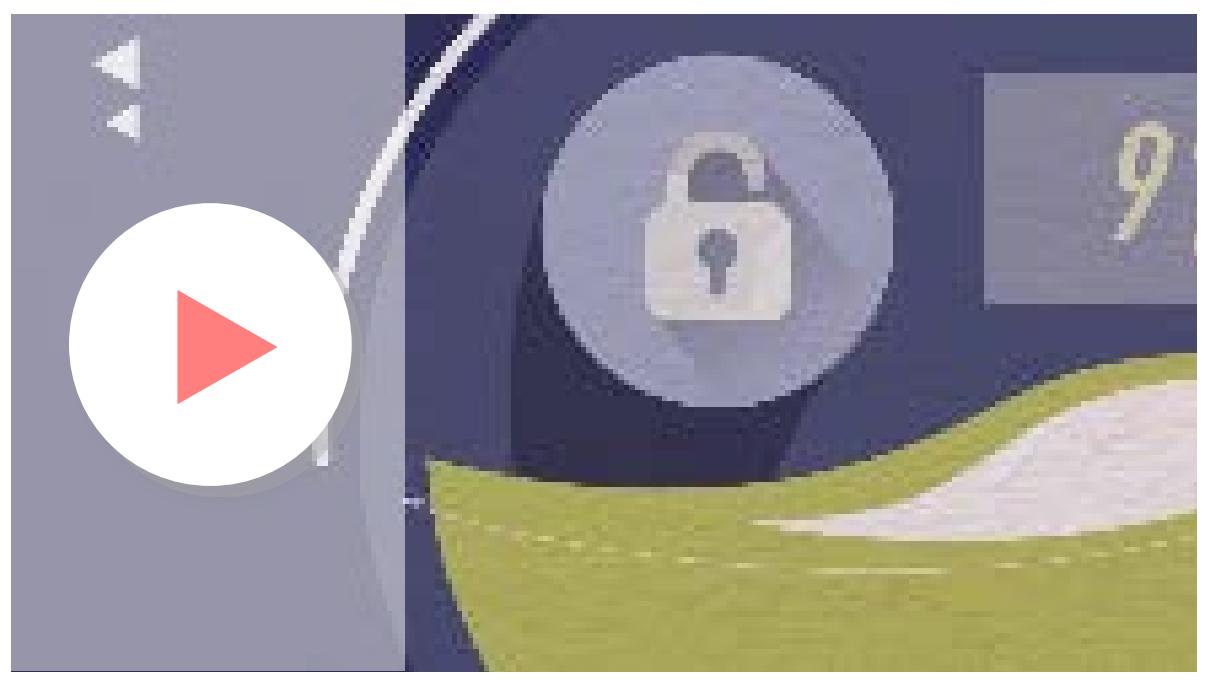

*Signaling Dossier*

## **Signaling**

The close and friendly treatment with the client is essential to define the way in which users are viewing a company from the outside.

At Neotel we have several ways to offer a close attitude in your external communications. One of them is the Selective and Dynamic Signaling.

This module integrated within our Virtual Switchboard allows you to modify the telephone number that is displayed on your outgoing calls. You can enter it manually in the Selective Signaling by choosing the number you want to be fixed for all calls or you can leave it automatically in the Dynamic Signaling, where the system will change it by itself to a number with the same prefix of the the location you are calling.

Clients value in a very positive way the fact that the call they are receiving is from a number with a known prefix that conveys confidence.

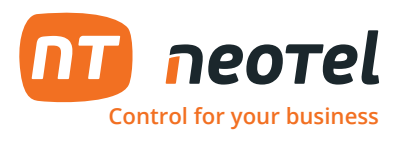

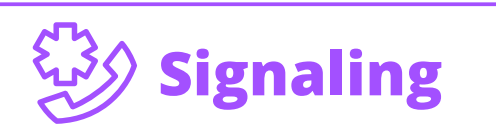

Selective and **Dynamic** 

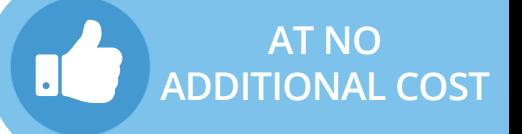

## **This module of our Virtual PBX allows you to modify the phone number shown in your calls.**

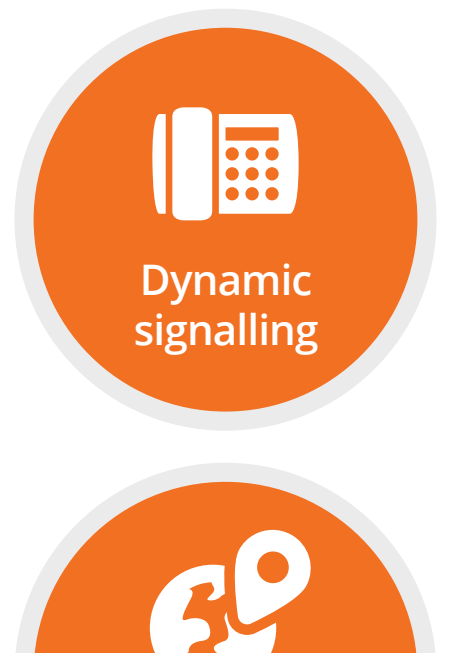

**Selective signalling** Through code, you can make a call show one or another of your numbers. As well as to change, perennially, the signaling of an extension.

We program from our system, that to certain destinations we show one or other of their numbers.

Customers value very positively that the calls they receive have a known prefix.

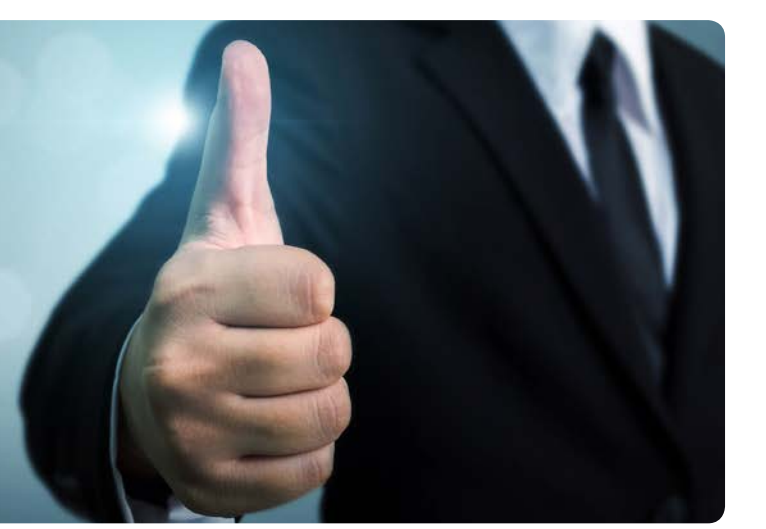

## **Reinforce your brand value and image for the public.**

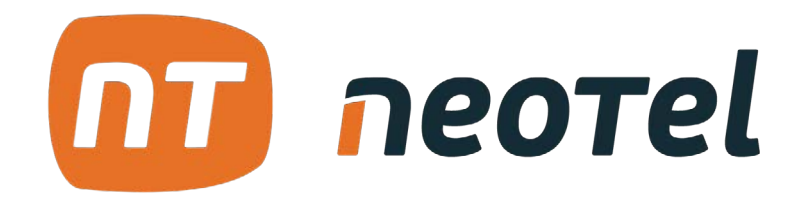

**Control for your business.**

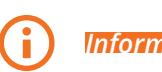

*Information*  $\bigoplus$  *www.neotel2000.com*  $\bigtimes$  **Contact** 

**www.neotel2000.com 900 696 707 Spain: +34 952 64 10 34 info@neotel2000.com**